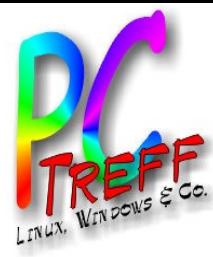

# **LibreOffice**

PC-Treff-BB Peter Rudolph

**PC-Treff -BBPC-Treff -BB**Folie **1 v on 15**

**©**

**©**

**08.12.2**

**08.12.2**

**012**

**Peter R udolp hPeterRu dolp h**

**012**

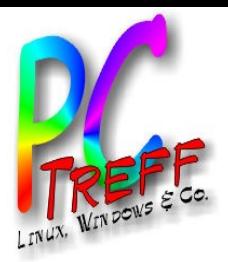

ட olie **2von15**

**© 0**

**© 0**

**8.12.2**

**8.12.2**

**012**

**eter R**

**udolp h**

**eterRu dolp h**

**012 P**

**P**

**PC**

**-Tre**

**-Tre**

**ff -**

**ff -**

**BB**

**BB**

#### **Historie**

- **StarOffice** 
	- deutsches Produkt, StarWriter seit 1985
	- eines der ersten Plattformübergreifend verfügbaren Office Pakete
	- 1999 von Sun übernommen und 2000 unter OpenSource-Lizenz freigegeben
	- 2002 Umbenennung in OpenOffice
- OpenOffice
	- 2006 wird Dateiformat unter ISO/IEC 26300 standardisiert
	- Januar 2010 wurde Sun von Oracle übernommen
	- September 2010 Abspaltung als LibreOffice

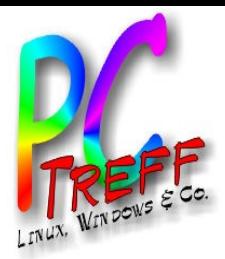

Folie

**© 0**

**© 0**

**8.12.2**

**8.12.2**

**012**

**eter R udolp**

**eterRu dolp**

**h**

**h**

**012 P**

**P**

**3von15**

**PC**

**-Tre**

**-Tre**

**ff -**

**ff -**

**BB**

**BB**

#### **Bestandteile**

- Textverarbeitung: Writer
	- entspricht Microsoft Word
- Tabellenkalkulation: Calc
	- entspricht Microsoft Excel
- Präsentationsprogramm: Impress
	- entspricht Microsoft PowerPoint
- Zeichenprogramm: Draw
	- entspricht Microsoft Visio
- Datenbank: Base
	- entspricht Microsoft Access
	- muss bei Ubuntu 12.04 nachinstalliert werden
	- Formeleditor: Math

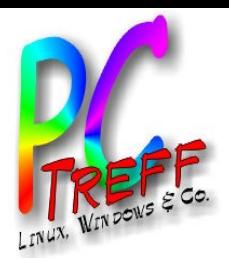

Folie

**© 0**

**© 0**

**8.12.2**

**8.12.2**

**012**

**eter R udolp h**

**eterRu dolp h**

**012 P**

**P**

**4von15**

**PC**

**-Tre**

**-Tre**

**ff -**

**ff -**

**BB**

**BB**

## Eigenschaften aller LibreOffice-Programme

- Bedienung
	- identische Funktionalität für Windows, MacOS X, Linux, Unix (Solaris, FreeBSD, ...)
	- durchgängiges Bedienkonzept
- Dateinformat und Export
	- offenes, standardisiertes und implementierbares Dateiformat
	- problemloser PDF-Export
	- HTML-Export wesentlich besser als bei MS Office
- Erweiterbarkeit / Programmierung
	- Makro-Programmierung
	- Programmierschnittstelle für Java, C++, ...
	- Extension-Manager: Verwaltung von Erweiterungen (Plugins)

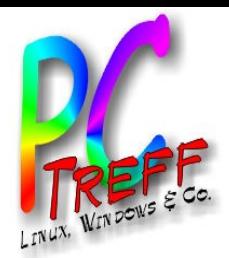

## Textverarbeitung: Writer

- Funktionsumfang vergleichbar mit MS **Word**
- Kann Word-Dateien schreiben/lesen, Layout bleibt aber nur teilweise erhalten
- brauchbarer HTML-Editor

**PC-Treff -BBPC-Treff -BB**ட olie **5von 15 © 08.12.2 012 © 08.12.2 012 Peter R udolp PeterRu dolp**

**h**

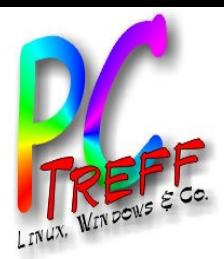

# Vorführung Writer (1)

- Grundfunktionen
	- Formatieren: Zeichen, Absatz, Seite
	- Aufzählung und Nummerierung
	- Tabelle
- Große Dokumente
	- Formatvorlagen (Fenster Format / Formatvorlagen)
	- Ansicht/Navigator
	- Kapitelnummerierung
	- Inhaltsverzeichnis
	- Kopf- und Fusszeilen mit Seitenzahl
	- Hyperlink einfügen

**©**

**h**

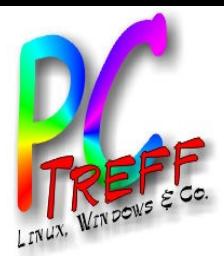

## Vorführung Writer (2)

- Speichern und drucken
	- Drucken
	- PDF erzeugen
	- Dokument als eMail senden
- Änderungsverfolgung und Dokument vergleichen

**PC-Treff -BBPC-Treff -BB**ட olie **7von 15 © 08.12.2 012 © 08.12.2 012 Peter R udolp PeterRu dolp**

**h**

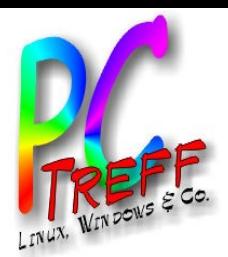

#### Tabellenkalkulation: Calc

- Funktionsumfang vergleichbar mit MS Excel
- Kann Excel-Dateien schreiben/lesen

**PC-Treff -BBPC-Treff -BB**ட olie **8von 15 © 08.12.2 012 © 08.12.2 012 Peter R udolp PeterRu dolp**

**h**

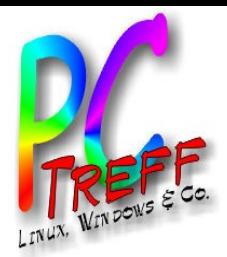

## Vorführung Calc (1)

- Grundfunktionen
	- Zelle mit Text oder Zahl
	- Formeln eingeben
	- Formeln zusammenklicken
	- Bearbeiten/Ausfüllen
	- Format / Zellen
	- Format Zeile / Spalte
	- Format / Bedingte Formatierung

**PC-Treff -BBPC-Treff -BB**ட olie **9von 15 © 08.12.2 012 © 08.12.2 012 Peter R udolp hPeterRu dolp h**

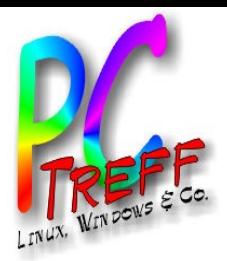

ட

**© 0**

**© 0**

**8.12.2**

**8.12.2**

**012**

**eter R udolp h**

**eterRu dolp h**

**012 P**

**P**

olie **10**

**von15**

**PC**

**-Tre**

**-Tre**

**ff -**

**ff -**

**BB**

**BB** Vorführung Calc (2)

- Tabelle als Datenbank
	- Spaltenkopf und Datenzeilen
	- Daten / Gültigkeit (z.B. Liste, Zellbereich)
	- Sortieren
	- Autofilter
- Diagramm erstellen
- Speichern und drucken
	- Datei / Seitenansicht
- Datei / Vorschau im Webbrowser

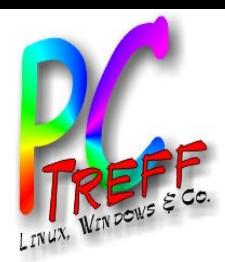

ட

**© 0**

**© 0**

**8.12.2**

**8.12.2**

**012**

**eter R**

**eterRu**

**udolp h**

**dolp h**

**012 P**

**P**

olie **11 v**

**on15**

**PC**

**-Tre**

**-Tre**

**ff -**

**ff -**

**BB**

**BB**

### Präsentationsprogramm: Impress

- Ansicht / Gliederung
- Ansicht / Normal
- Zeichnen
	- Ansicht / Symbolleisten / Zeichnen
- Ansicht Aufgabenbereich
- Folienmaster
- Folienübergang und Animationen

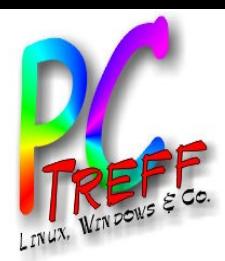

ட

**© 0**

**© 0**

**8.12.2**

**8.12.2**

**012**

**eter R**

**eterRu**

**udolp h**

**dolp h**

**012 P**

**P**

olie **12**

**von15**

**PC**

**-Tre**

**-Tre**

**ff -**

**ff -**

**BB**

**BB**

### Präsentationsprogramm: Impress

- Ansicht / Gliederung
- Ansicht / Normal
- Zeichnen
	- Ansicht / Symbolleisten / Zeichnen
- Ansicht Aufgabenbereich
- Folienmaster
- Folienübergang und Animationen

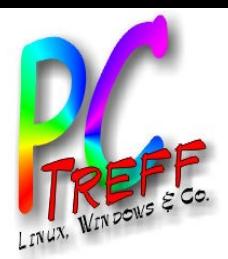

## Zeichenprogramm: Draw

- Im Funktionsumfang MS Visio deutlich unterlegen
- Vorführung
	- Objekte Zeichnen
	- Farben und Linien ändern
	- Farbverlauf
	- Verknüpfte Linien, Klebepunkte
	- Punkte bearbeiten (Bezier)
	- Anordnen und Ausrichten
	- Gruppieren, Kombinieren, Verbinden
	- Formen verschmelzen, subtrahieren, schneiden
	- Fontwork, Effekte

**PC-Treff -BBPC-Treff -BB**olie **13 von 15 08.12.2 012 08.12.2 012 Peter R udolp PeterRu dolp**

ட

**©**

**©**

**h**

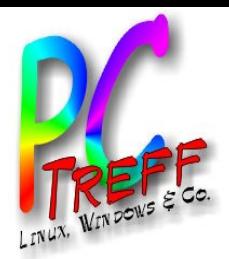

ட

**© 0**

**© 0**

**8.12.2**

**8.12.2**

**012**

**eter R**

**eterRu**

**udolp h**

**dolp h**

**012 P**

**P**

olie **14**

**von15**

**PC**

**-Tre**

**-Tre**

**ff -**

**ff -**

**BB**

**BB**

#### Datenbank: Base

- Im Funktionsumfang MS Access deutlich unterlegen
- kann Datenbanken erstellen oder bestehende verwenden
- Tabellenansicht oder Formular zum Ändern von Daten
- Konzeptbedingt komplizierter als andere Office-Komponenten
	- das gilt für MS Access ebenso

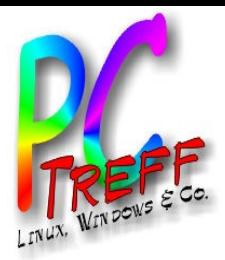

Folie **15**

**©**

**©**

**08.12.2**

**08.12.2**

**012**

**Peter R udolp hPeterRu dolp h**

**012**

**von 15**

**PC**

**-Tre**

**-Tre**

**ff -**

**ff -**

**BB**

**BB**

#### Links

- StarOffice: http://de.wikipedia.org/wiki/StarOffice
- OpenOffice: http://de.wikipedia.org/wiki/Apache\_OpenOffice
- LibreOffice: http://de.wikipedia.org/wiki/LibreOffice